## SAP ABAP table STERM\_ADDC {Customer-Defined Components for Terminology Maintenance}

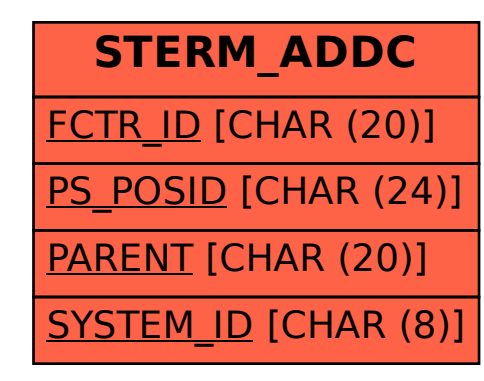